## **NOIDA INSTITUTE OF ENGINEERING AND TECHNOLOGY, GREATER NOIDA (An Autonomous Institute)**

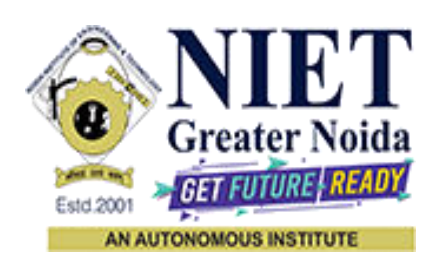

## **Affiliated to**

# **DR. A.P.J. ABDUL KALAM TECHNICAL UNIVERSITY, LUCKNOW**

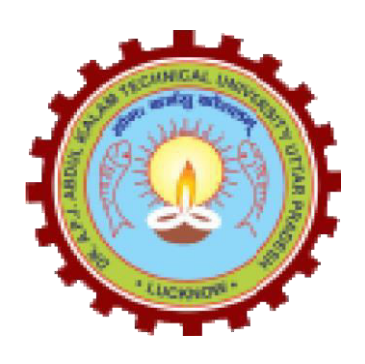

## **Evaluation Scheme & Syllabus**

For

# **[B. Tech in Computer Science and Engineering \(Artificial Intelligence &](http://www.niet.co.in/Engineering-college/btech-in-computer-science-and-engineering-artificial-intelligence-machine-learning.php)  [Machine Learning\) \(AIML\)](http://www.niet.co.in/Engineering-college/btech-in-computer-science-and-engineering-artificial-intelligence-machine-learning.php) First Year**

**(Effective from the Session: 2021-22)** 

## **NOIDA INSTITUTE OF ENGINEERING & TECHNOLOGY, GREATER NOIDA (An Autonomous Institute)**

## **B. TECH [CSE(AI&ML)] Evaluation Scheme SEMESTER I**

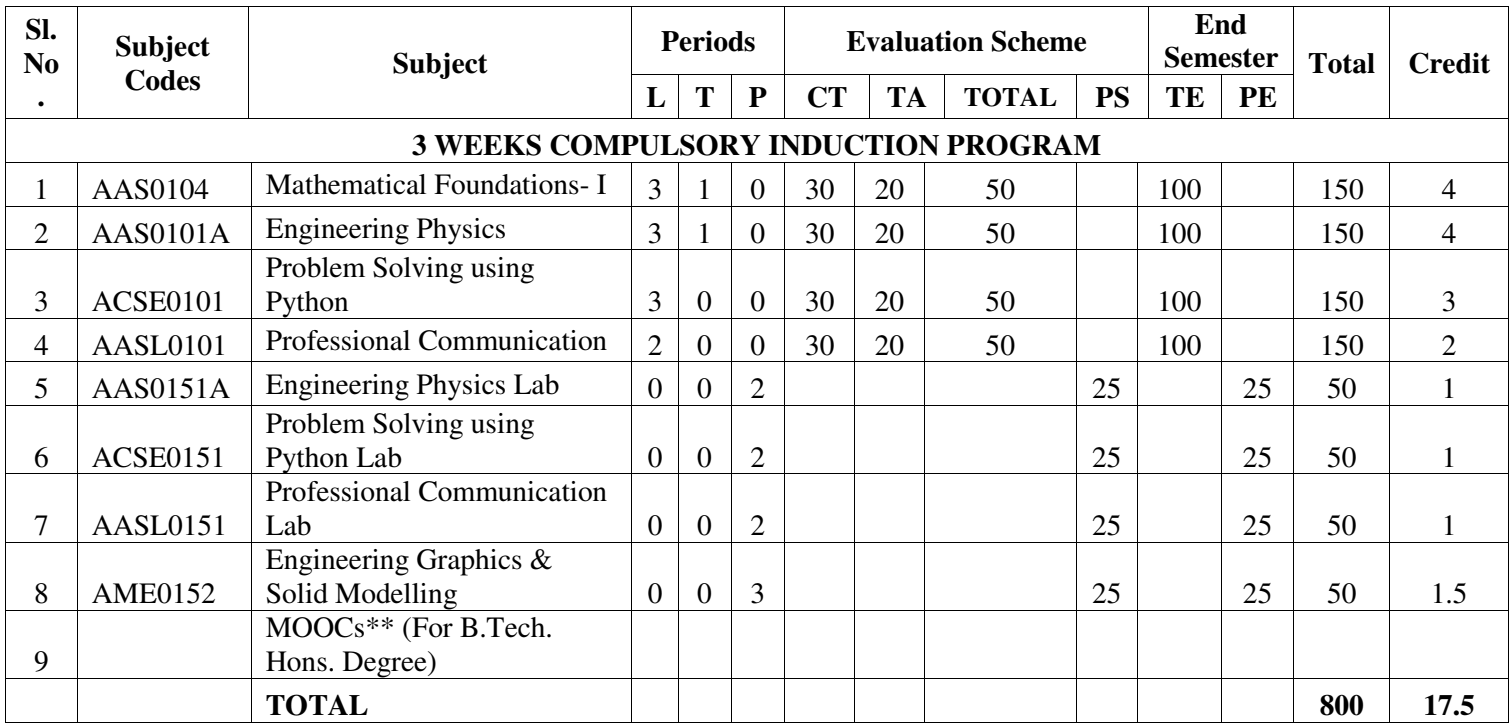

#### **\*\*List of MOOCs (Coursera) Based Recommended Courses for First Year (Semester-I) B. Tech Students**

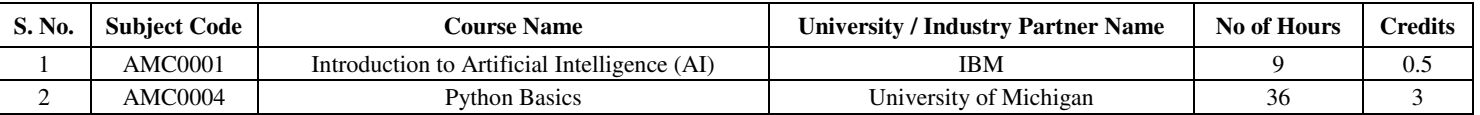

#### **Abbreviation Used:-**

L: Lecture, T: Tutorial, P: Practical, CT: Class Test, TA: Teacher Assessment, PS: Practical Sessional, TE: Theory End Semester Exam., PE: Practical End Semester Exam.

## **NOIDA INSTITUTE OF ENGINEERING & TECHNOLOGY, GREATER NOIDA (An Autonomous Institute)**

## **B. TECH [CSE(AI&ML)]**

#### **Evaluation Scheme SEMESTER II**

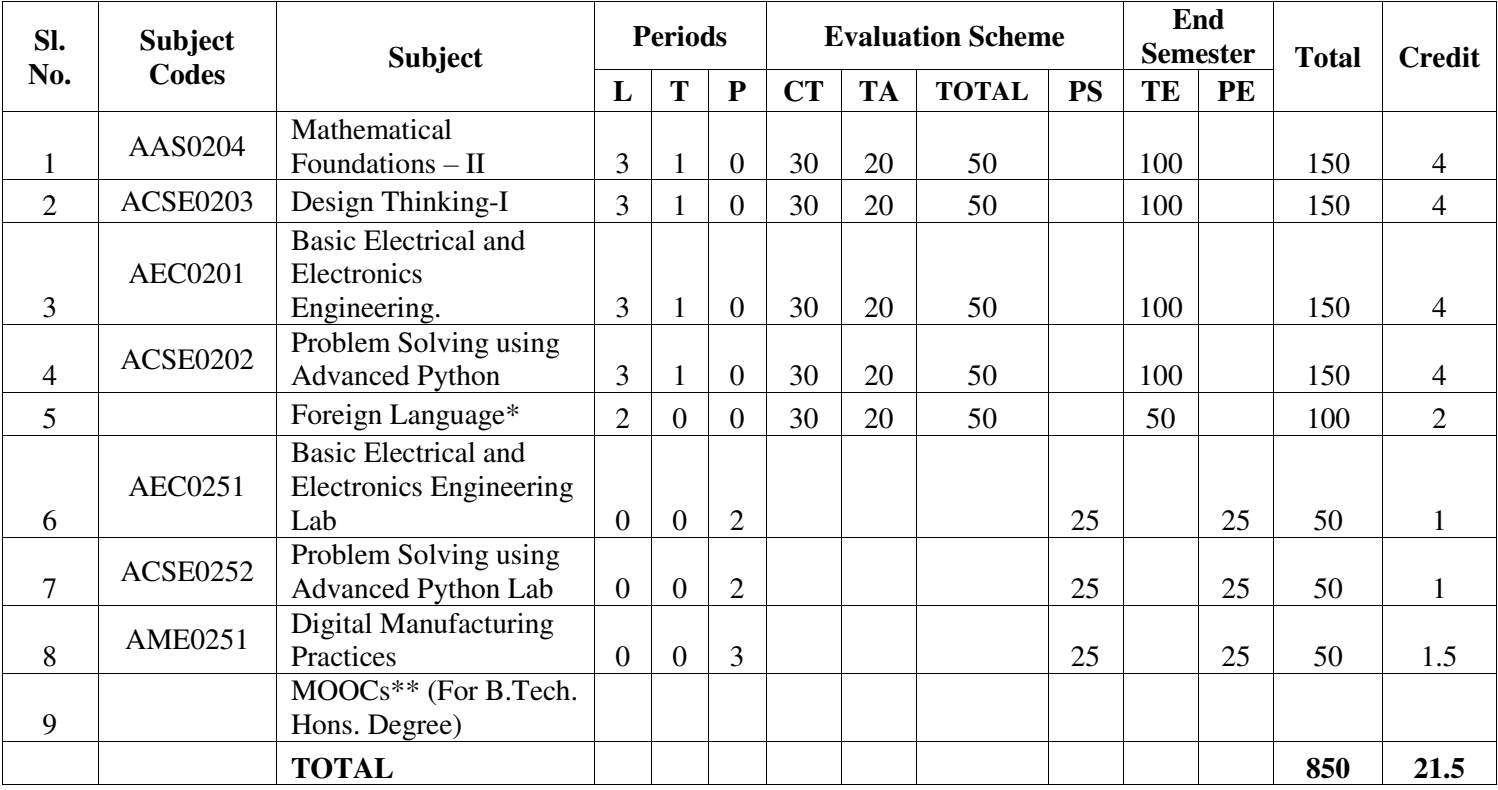

**\*Foreign Language :** 

- **1. AASL0202 French**
- **2. AASL0203 German**
- **3. AASL0204 Japanese**

#### **\*\*List of MOOCs (Coursera) Based Recommended Courses for First Year (Semester-II) B. Tech Students**

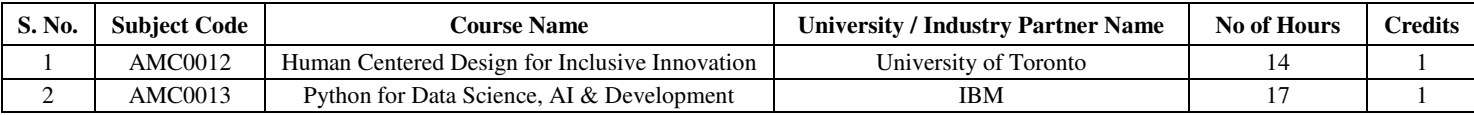

#### **PLEASE NOTE:-**

 **Internship (3-4 weeks) shall be conducted during summer break after II semester and will be assessed during III semester** 

#### **Abbreviation Used:-**

L: Lecture, T: Tutorial, P: Practical, CT: Class Test, TA: Teacher Assessment, PS: Practical Sessional, TE: Theory End Semester Exam., PE: Practical End Semester Exam.

## **NOIDA INSTITUTE OF ENGINEERING & TECHNOLOGY, GREATER NOIDA (An Autonomous Institute)**

## **B. TECH (AIML)**

\* AICTE Guidelines in Model Curriculum:

A student will be eligible to get Under Graduate degree with Honours only, if he/she completes the additional MOOCs courses such as Coursera certifications, or any other online courses recommended by the Institute (Equivalent to 20 credits). During Complete B.Tech. Program Guidelines for credit calculations are as follows.

- 1. For 6 to 12 Hours  $=0.5$  Credit
- 2. For  $13 \text{ to } 18$  =1 Credit
- 3. For  $19 \text{ to } 24 = 1.5$  Credit
- 4. For  $25 \text{ to } 30$  =  $2 \text{ Credit}$
- 5. For 31 to 35  $=2.5$  Credit
- 6. For  $36 \text{ to } 41$  =3 Credit
- 7. For  $42 \text{ to } 47$  =3.5 Credit
- 8. For 48 and above  $=4$  Credit

For registration to MOOCs Courses, the students shall follow Coursera registration details as per the assigned login and password by the Institute these courses may be cleared during the B. Tech degree program (as per the list provided). After successful completion of these MOOCs courses, the students shall provide their successful completion status/certificates to the Controller of Examination (COE) of the Institute through their coordinators/Mentors only.

The students shall be awarded Honours Degree as per following criterion.

- i. If he / she secures 7.50 as above CGPA.
- ii. Passed each subject of that degree program in the single attempt without any grace.
- iii. Successful completion of MOOCs based 20 credits.

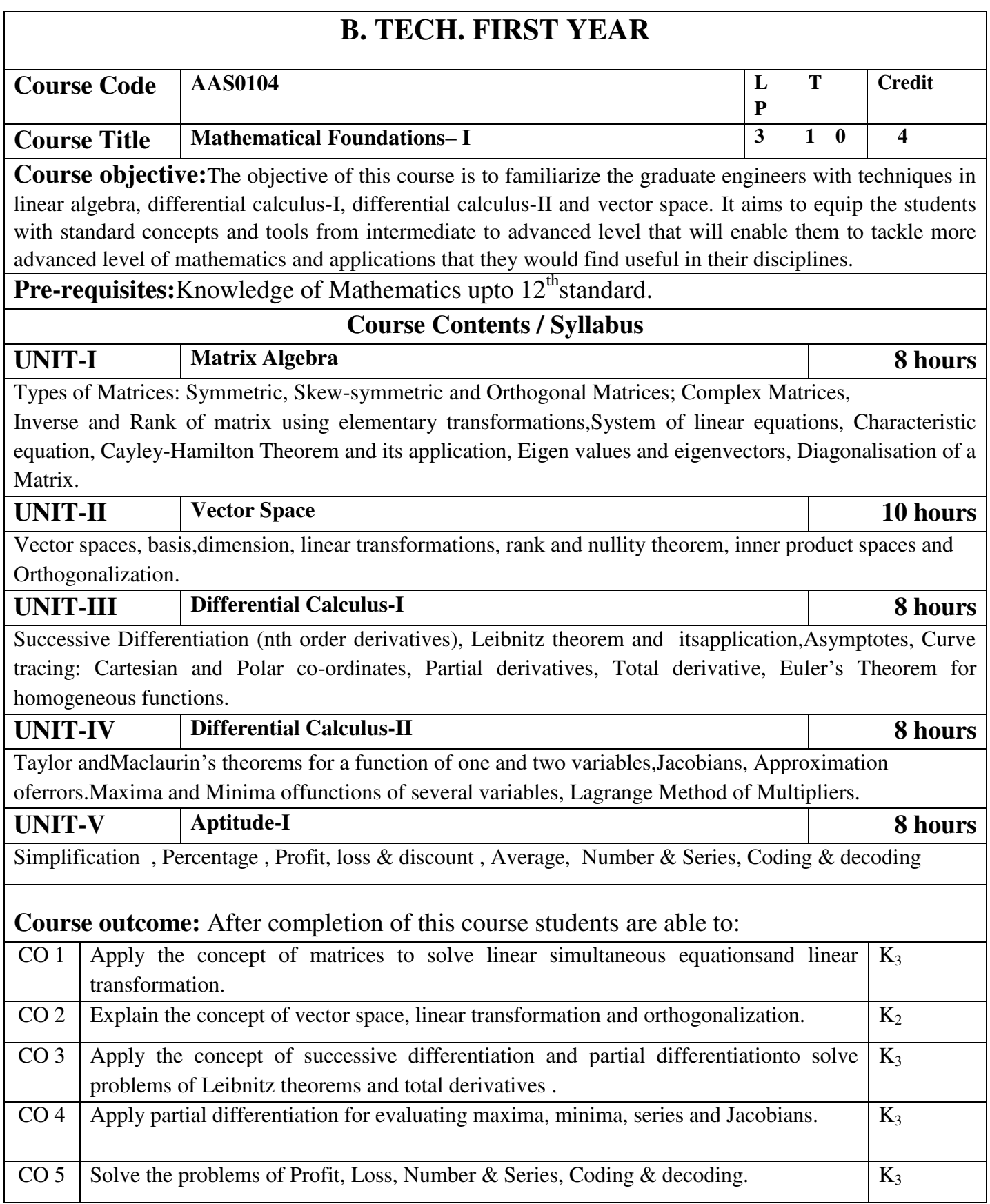

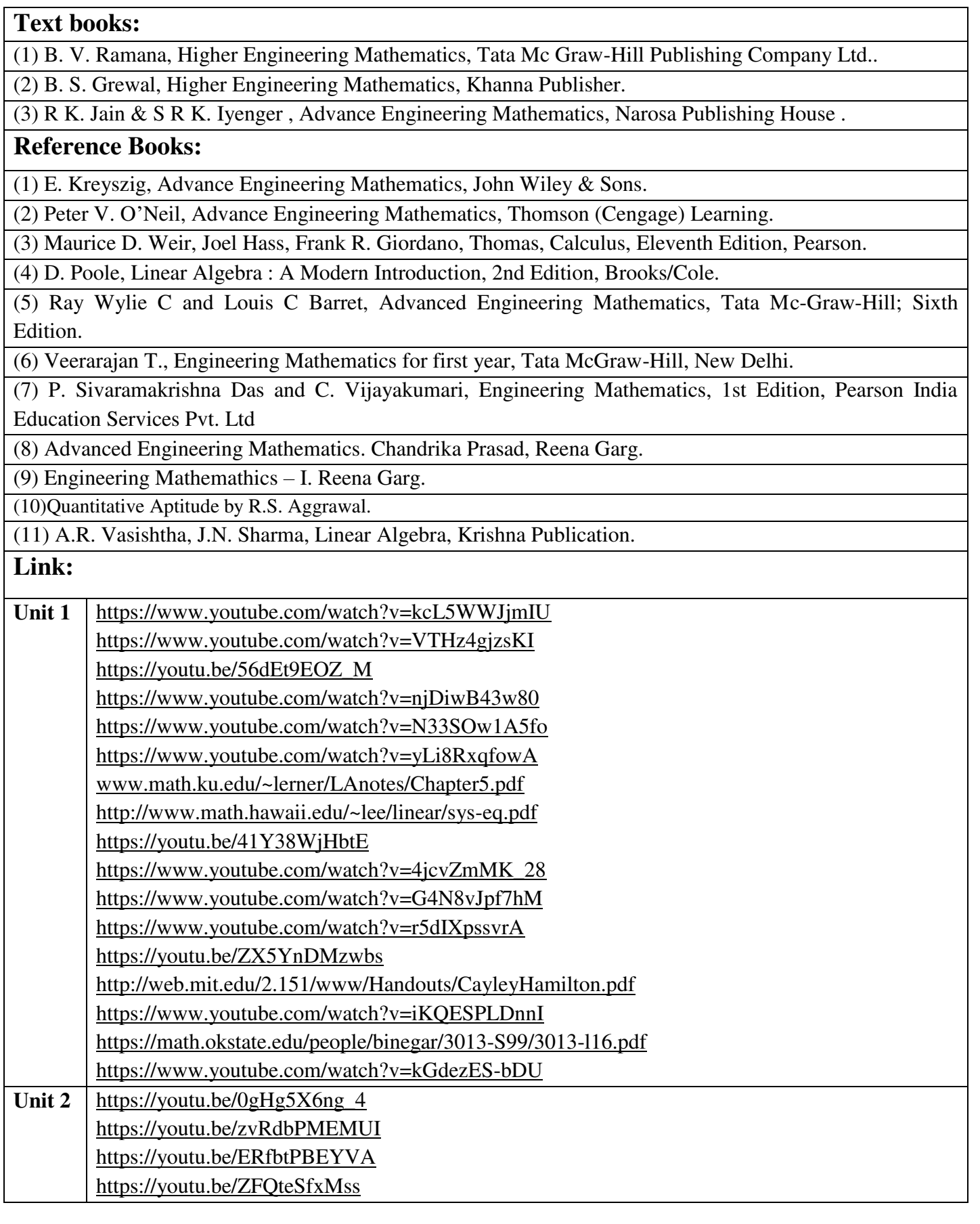

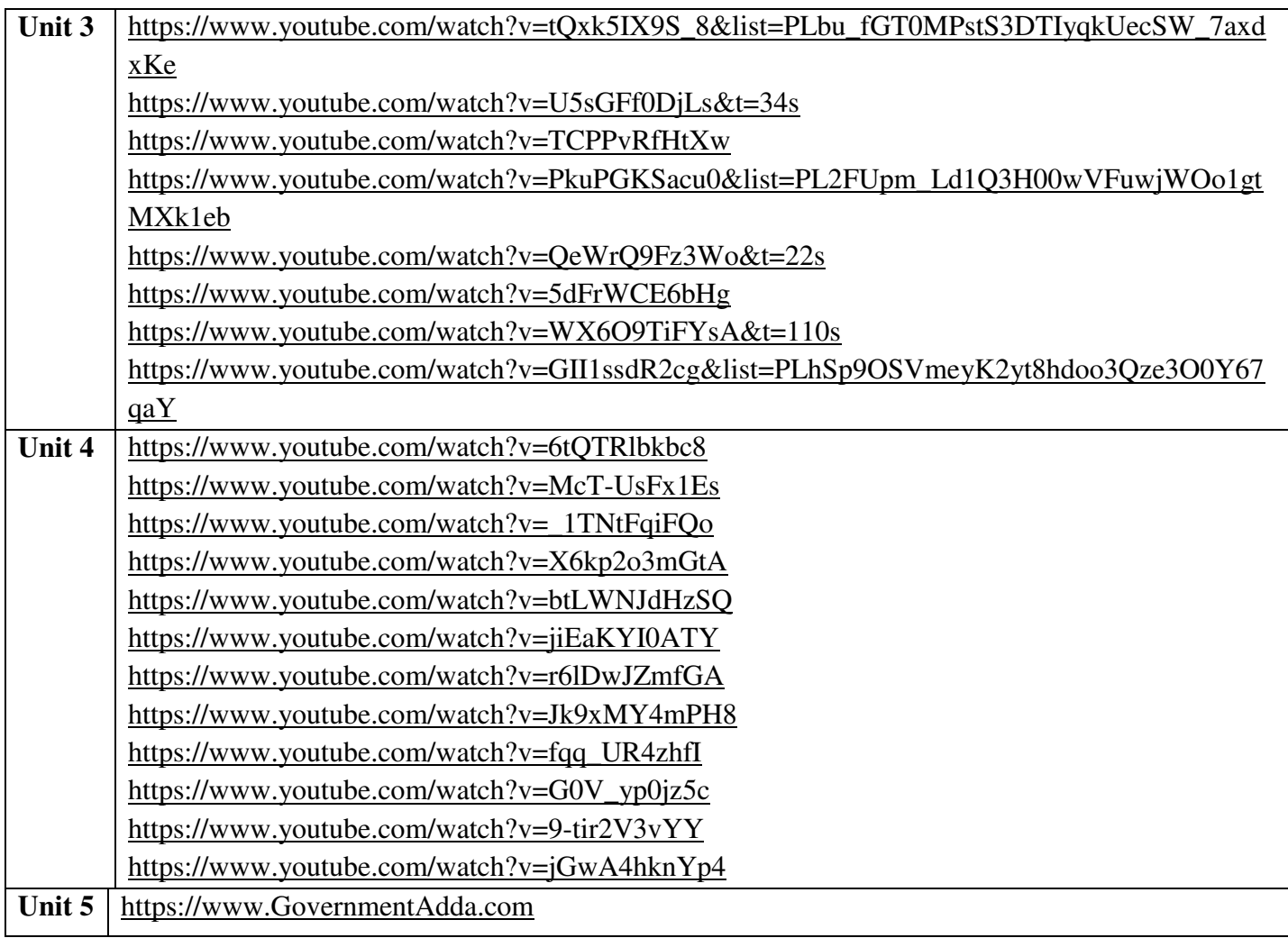

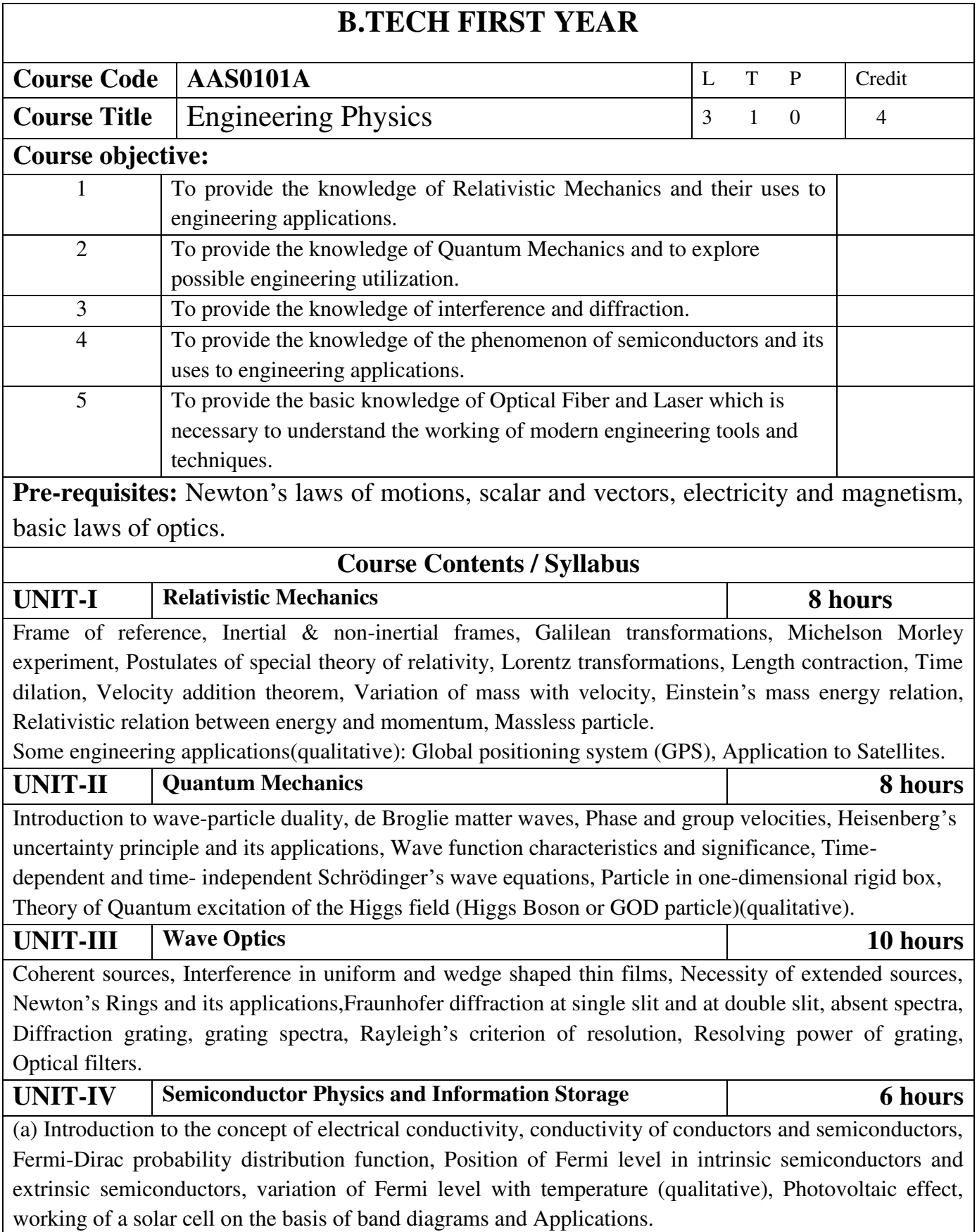

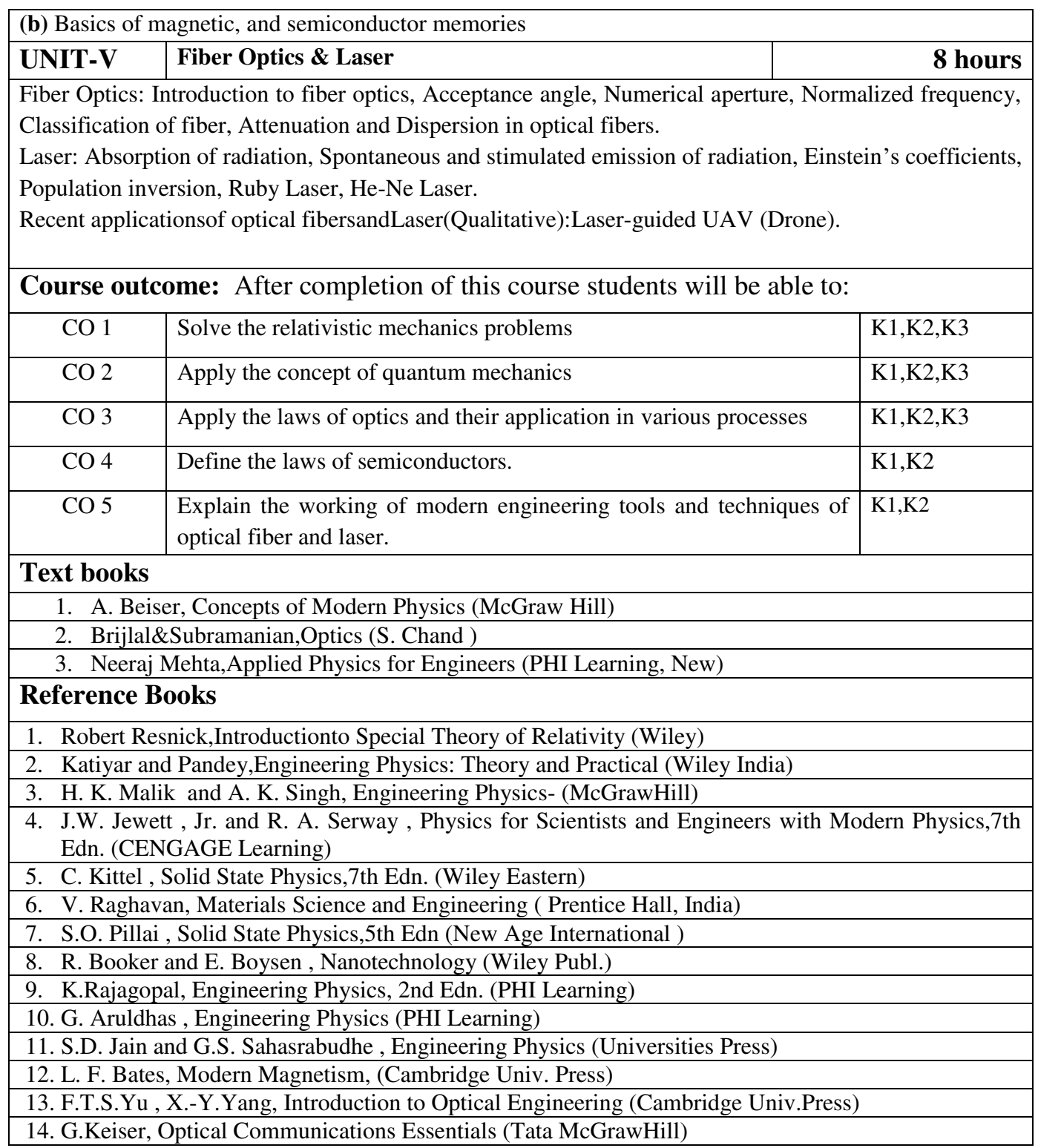

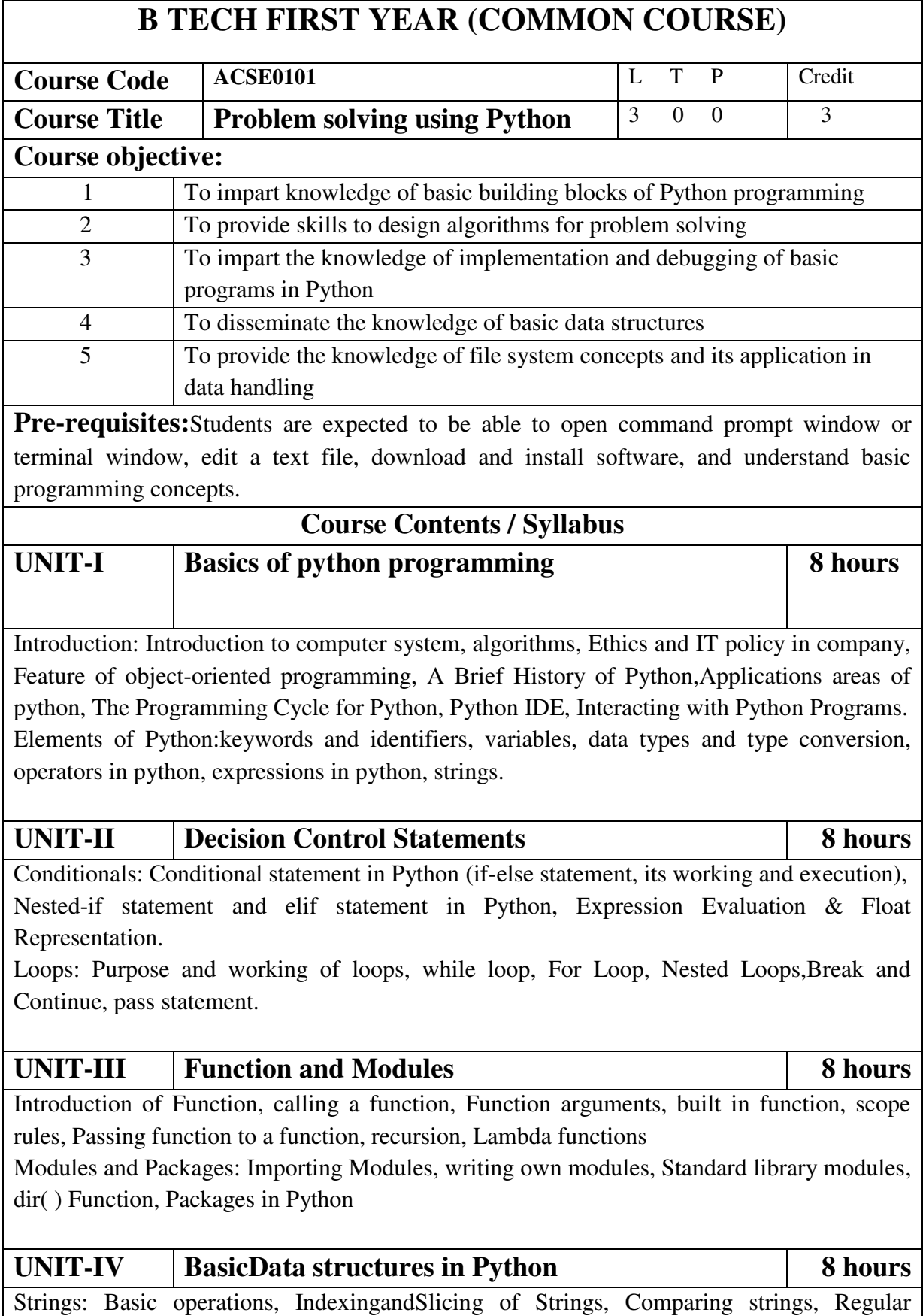

expressions.

Python BasicData Structure: Sequence, Unpacking Sequences, Mutable Sequences, Lists,ListComprehension, Looping in lists, Tuples, Sets, Dictionaries

## UNIT-V File and Exception handling 8 hours

Files and Directories: Introduction to File Handling in Python, Reading and Writing files, Additional file methods, Working with Directories.

Exception Handling, Errors, Run Time Errors, Handling IO Exception, Try-except statement, Raise, Assert

Searching &Sorting:Simple search & Binary search,Selection Sort, Merge Sort

# **Course outcome: At the end of course, the student will be able to**

![](_page_10_Picture_161.jpeg)

#### **Text books**

(1) Magnus Lie Hetland, "Beginning Python-From Novice to Professional"—Third Edition, Apress

(2) Python Programming using Problem solving approach by ReemaThareja OXFORD Higher education

(3) Kenneth A. Lambert, ―Fundamentals of Python: First Programs, CENGAGE Learning, 2012.

## **Reference Books**

(1) John V Guttag, ―Introduction to Computation and Programming Using Python'', Revised and expanded Edition, MIT Press , 2013

(2) Charles Dierbach, ―Introduction to Computer Science using Python: A Computational Problem Solving Focus, Wiley India Edition, 2013.

(3) Allen B. Downey, "Think Python: How to Think Like a Computer Scientist", 2nd edition, Updated for Python 3, Shroff/O'Reilly Publishers, 2016

(4) Robert Sedgewick, Kevin Wayne, Robert Dondero: Introduction to Programming in Python: An Inter-disciplinary Approach, Pearson India Education Services Pvt. Ltd.,2016.

(5) Timothy A. Budd, ―Exploring Python‖, Mc-Graw Hill Education (India) Private Ltd.,2015.

(6) Guido van Rossum and Fred L. Drake Jr, ―An Introduction to Python – Revised and

updated for Python 3.2, Network Theory Ltd., 2011.

## **E-book and E-Content**

(1) https://www.pdfdrive.com/hacking-hacking-practical-guide-for-beginners-hackingwith-pythn-e182434771.html

(2) https://www.pdfdrive.com/python-programming-python-programming-for-beginnerspython-programming-for-intermediates-e180663309.html

(3)https://www.pdfdrive.com/python-algorithms-mastering-basic-algorithms-in-the-pythonlanguage-e175246184.html

(4) https://www.pdfdrive.com/python-algorithms-mastering-basic-algorithms-in-the-pythonlanguage-e160968277.html

(5) <https://docs.python.org/3/library/index.html>

(6) https://www.w3schools.com/python/

(7) https://www.py4e.com/materials

## **Reference Links**

Unit-1 https://nptel.ac.in/courses/106/106/106106182/

Unit-2 [https://nptel.ac.in/courses/106/106/106106212/](https://nptel.ac.in/courses/106/106/106106145/)

Unit-3 https://nptel.ac.in/courses/106/106/106106145/

Unit-4- https://nptel.ac.in/courses/106/106/106106145/

Unit-5- https://nptel.ac.in/courses/106/106/106106145/

[Unit-2]- https://www.youtube.com/watch?v=PqFKRqpHrjw

[Unit – 3]- <https://www.youtube.com/watch?v=m9n2f9lhtrw>

https://www.youtube.com/watch?v=oSPMmeaiQ68

[Unit 4]- https://www.youtube.com/watch?v=ixEeeNjjOJ0&t=4s

[Unit-5]- https://www.youtube.com/watch?v=NMTEjQ8-AJM

After Completing Course Student may get certification in python using following links: Link for Certification:

[https://swayam.gov.in/nd1\\_noc19\\_cs41/preview](https://swayam.gov.in/nd1_noc19_cs41/preview)

https://aktu.ict.iitk.ac.in/courses/python-programming-a-practical-approach/

![](_page_12_Picture_148.jpeg)

![](_page_13_Picture_147.jpeg)

![](_page_14_Picture_165.jpeg)

![](_page_15_Picture_21.jpeg)

![](_page_16_Picture_194.jpeg)

# **List of Experiment:**

![](_page_16_Picture_195.jpeg)

![](_page_17_Picture_161.jpeg)

![](_page_18_Picture_108.jpeg)

Smilodon both take 1 second to move from one area to another adjacent area(top, bottom, left or right) but a person can move only over grasslands though Smilodon can move over grasslands and mountains.

If any grassland is unreachable for Smilodon(maybe it is unreachable for any person also), to increase safe index value Club Authority use to mark those grasslands as safe land. Explained below

![](_page_19_Picture_151.jpeg)

For the above layout, there is only one gate at (4,6)

Y is the position of Smilodon's cage

X is not safe area

Z is a safe area as is it not possible for smilodon to reach z

Safety index=(total grassland areas which are safe\*100)/total grassland area

#### **Constraints**

- i.  $3 \le R$ ,  $C \le 10^{3}$
- ii. Gates are situated on grasslands only and at the edge of the park
- iii. The cage is also situated in grassland only
- iv. The position of the cage and the position of three gates are different

#### **Input Format**

The first line of the input contains two space-separated integers R and C, denoting the size of the park  $(R^*C)$ 

The second line contains eight space-separated integers where

First two integers represent the position of the first gate

3rd and 4th integers represent the position of second gate

5th and 6th integers represent the position of third gate respectively

The last two integers represent the position of the cage

Next R lines, each contains space separated C number of characters. These R lines represent the park layout.

## **Output**

Safety Index accurate up to two decimal places using Half-up Rounding method

## **Explanation**

**Example 1 Input**  4 4 1 1 2 1 3 1 1 3 G GGG G W W M G G W W

![](_page_20_Picture_142.jpeg)

![](_page_21_Picture_155.jpeg)

row.

The solution part of the input appears after the grid part. The first line of the solution part contains M, the number of solutions. The M subsequent lines consist of a sequence of letters corresponding to a solution for one of the Across and Down clues. All solutions will be in upper case (Capital letters)

#### **Output**

The output is a set of M comma separated lines. Each line corresponds to a solution, and consists of three parts, the clue number, the letter A or D (corresponding to Across or Down) and the solution in to that clue (in upper case)

The output must be in increasing clue number order. Ifa clue number has both an Across and a Down solution, they must come in separate lines, with the Across solution coming before the Down solution.

![](_page_22_Picture_133.jpeg)

**Pription** nt park at Patagonia has introduced a new skateboard competition. The is a grid of  $N \times N$  squares. Most squares are so constructed with slopes that it is possible to direct the skateboard in any of up to three directions of the possible four (North ,East, South or West, represented by the letters N, E, S and W respectively). Some squares however have a deep drop from the adjacent square from which it is impossible to go to any adjacent square. These are represented by D (for Drop) in that square. The objective is to maneuver the skateboard to reach the South East corner of the grid, marked F.

Each contestant is given a map of the grid, which shows where the Drop squares are (marked D), where the Final destination is (marked F), and, for each other square, the directions it is possible to maneuver the skateboard in that square.

The contestant draws lots to determine which of the squares on the boundaries of the grid on the North or the West of the grid (the top or the left in the diagram) he or she should start in. Then, using a map of the grid, he or she needs to try to reach the South East corner destination by maneuvering the skateboard.

![](_page_23_Figure_3.jpeg)

In some cases, it is impossible to reach the destination. For example, in the diagram above, if one starts at the North East corner (top right in the diagram), the only way is to go is South, until the Drop square is reached (three squares South), and the contestant is stuck there.

A contestant asks you to figure out the number of squares at the North or West boundary (top or left boundary in the map) from which it is feasible to reach the destination.

#### **Constraints**

i.  $5 \le N \le 50$ 

#### **Input Format**

The first line of the input is a positive integer N, which is the number of squares in each side of the grid.

The next N lines have a N strings of characters representing the contents of the map for that corresponding row. Each string may be F, representing the Final destination, D, representing a drop square, or a set of up to three of the possible four directions (N,E,S,W) in some random order. These represent the directions in which the contestant can maneuver the skateboard when in that square.

#### **Output**

The output is one line with the number of North or West border squares from which there is a safe way to maneuver the skateboard to the final destination.

![](_page_24_Picture_95.jpeg)

i.e. placement of units in sequential order is as shown below

![](_page_25_Picture_123.jpeg)

Fig 2. Army unit placements in Chakravyuha of size 5

The entry point of the Chakravyuha is always at the (0,0) co-ordinate of the matrix above. This is where the 1st army unit guards. From (0,0) i.e. 1st unit Abhimanyu has to march towards the center at (2,2) where the 25th i.e. the last of the enemy army unit guards. Remember that he has to proceed by destroying the units in sequential fashion. After destroying the first unit, Abhimanyu gets a power point. Thereafter, he gets one after destroying army units which are multiples of 11. You should also be a in a position to tell YudhisthirMaharaj the location at which Abhimanyu collected his power points.

#### **Input Format:**

First line of input will be length as well as breadth of the army units, say N

## **Output Format:**

- Print NxN matrix depicting the placement of army units, with unit numbers delimited by (\t) Tab character
- Print Total power points collected
- Print coordinates of power points collected in sequential fashion (one per line)
- Constraints:  $0 \le N \le 100$

## **Sample Input and Output**

![](_page_25_Picture_124.jpeg)

![](_page_26_Picture_104.jpeg)

![](_page_27_Picture_182.jpeg)

![](_page_28_Picture_167.jpeg)

![](_page_29_Picture_172.jpeg)

b. At least half of the weekend matches should be derby matches

Your task is to generate a schedule abiding to above rules.

## **Input Format:**

First line contains number of teams (N).

Next line contains state ID of teams, delimited by space

## **Output Format:**

Match format: Ta-vs-Tb

where Ta is the home team with id a and Tb is the away team with id b.

For each day print the match(es) in following format:-

Two matches:- "#D Ta-vs-Tb Tm-vs-Tn"

One match:- "#D Tx-vs-Ty"

where D is the day id and [a, b, m, n, x, y] are team ids.

## **Constraints:**

i.  $8 \le N \le 100$ 

## **Note :**

- Team ids are unique and have value between 1 to N
- Day id starts with 1
- Every 6th and 7th day are weekends
- Derby is a football match between two teams from the same state

## **Sample Input and Output**

![](_page_29_Picture_173.jpeg)

**Note: -** There can be multiple correct answers for the same test cases. For better understanding of test case refer this PDF. This PDF contains one of the correct answer for a test case.

## **Explanation:**

There are 8 teams with following information: -

![](_page_29_Picture_174.jpeg)

## **10. Longest Possible Route Problem Description**

Given an MxN matrix, with a few hurdles arbitrarily placed, calculate the cost of longest possible route from point A to point B within the matrix.

## **Input Format:**

i. First line contains 2 numbers delimited by whitespace where, first number

![](_page_30_Picture_161.jpeg)

k modifications are allowed on the first array. In each modification, one array element of the first array can either be increased or decreased by 2.

**Note-** the product sum is Summation (A[i]\*B[i]) for all i from 1 to n where n is the size of both arrays

### **Input Format:**

- i. First line of the input contains n and k delimited by whitespace
- ii. Second line contains the Array A (modifiable array) with its values delimited by spaces
- iii. Third line contains the Array B (non-modifiable array) with its values delimited by spaces

#### **Output Format:**

Output the minimum sum of products of the two arrays

## **Constraints:**

- i.  $1 \le N \le 10^{5}$
- ii.  $0 \le |A[i]|, |B[i]| \le 10^{5}$

iii. 
$$
0 \le K \le 10^9
$$

## **Sample Input and Output**

![](_page_31_Picture_181.jpeg)

## **Explanation for sample 1:**

Here total numbers are 3 and total modifications allowed are 5. So we modified A[2], which is -3 and increased it by 10 (as 5 modifications are allowed). Now final sum will be  $(1 * -2) + (2 * 3) + (7 * -5)$ 

 $-2 + 6 - 35$ 

-31

 $25$ 

-31 is final answer.

## **Explanation for sample 2:**

Here total numbers are 5 and total modifications allowed are 3. So we modified A[1], which is 3 and decreased it by 6 (as 3 modifications are allowed).

Now final sum will be

 $(2 * 3) + (-3 * 4) + (4 * 2) + (5 * 3) + (4 * 2)$ 

 $6 - 12 + 8 + 15 + 8$ 

$$
25 \text{ is final answer.}
$$

**12. Consecutive Prime Sum** 

#### **Problem Description**

Some prime numbers can be expressed as a sum of other consecutive prime numbers. For example,  $5 = 2 + 3$ ,  $17 = 2 + 3 + 5 + 7$ ,  $41 = 2 + 3 + 5 + 7 + 11 + 13$ . Your task is to find out how many prime numbers which satisfy this property are present in the range 3 to N subject to a constraint that summation should always start with number 2.

Write code to find out the number of prime numbers that satisfy the above-mentioned property in a given range.

![](_page_32_Picture_139.jpeg)

## **Constraints:**

1<N<10000000000. 1<k<600.You can assume that N will have no prime factors which are larger than 13.

**Example 1 Input:**  12,3 **Output:** 

4

**Explanation:** 

![](_page_33_Picture_124.jpeg)

![](_page_34_Picture_96.jpeg)

![](_page_35_Picture_100.jpeg)

![](_page_36_Picture_59.jpeg)

![](_page_37_Picture_130.jpeg)

![](_page_38_Picture_141.jpeg)

Unit 5 [https://www.youtube.com/watch?v=sVWsUS\\_7V6s](https://www.youtube.com/watch?v=sVWsUS_7V6s)  <https://www.youtube.com/watch?v=KsMil9ND5E8> <https://www.youtube.com/watch?v=GGxmUWBoqcg>

![](_page_40_Picture_150.jpeg)

![](_page_41_Picture_132.jpeg)

![](_page_42_Picture_147.jpeg)

![](_page_43_Picture_43.jpeg)

![](_page_44_Picture_135.jpeg)

![](_page_45_Picture_154.jpeg)

<http://aktu.uhv.org.in/>

<https://nptel.ac.in/courses/110/106/110106124/>

[https://swayam.gov.in/nd1\\_noc19\\_mg60/preview](https://swayam.gov.in/nd1_noc19_mg60/preview) 

Unit III

<https://nptel.ac.in/courses/110/106/110106124/>

https://swayam.gov.in/nd1\_noc19\_mg60/preview

<https://www.udemy.com/course/design-thinking-for-beginners/>

<https://www.designthinking-methods.com/en/>

https://www.interaction-design.org/literature/article/personas-why-and-how-you-should-use-them Unit IV

[https://www.forbes.com/sites/sap/2016/08/25/innovation-with-design-thinking-demands-critical](https://www.forbes.com/sites/sap/2016/08/25/innovation-with-design-thinking-demands-critical-thinking/#340511486908)[thinking/#340511486908](https://www.forbes.com/sites/sap/2016/08/25/innovation-with-design-thinking-demands-critical-thinking/#340511486908) 

<https://www.criticalthinking.org/pages/defining-critical-thinking/766>

Unit V

<https://www.udemy.com/course/critical-thinker-academy/>

[https://swayam.gov.in/nd2\\_aic19\\_ma06/preview](https://swayam.gov.in/nd2_aic19_ma06/preview) 

![](_page_47_Picture_138.jpeg)

![](_page_48_Picture_220.jpeg)

![](_page_49_Picture_139.jpeg)

![](_page_50_Picture_149.jpeg)

![](_page_51_Picture_141.jpeg)

![](_page_52_Picture_45.jpeg)

![](_page_53_Picture_126.jpeg)

![](_page_54_Picture_114.jpeg)

![](_page_55_Picture_135.jpeg)

![](_page_56_Picture_107.jpeg)

![](_page_57_Picture_131.jpeg)

![](_page_58_Picture_125.jpeg)

![](_page_59_Picture_177.jpeg)

# **NPTEL/ YouTube/ Faculty Video Link:**

1. Virtual Lab Website"<http://www.vlab.co.in/>

![](_page_60_Picture_161.jpeg)

# **List of Experiment :**

![](_page_60_Picture_162.jpeg)

![](_page_61_Picture_71.jpeg)

![](_page_62_Picture_126.jpeg)

 $\overline{CO 3}$  Understand the programming techniques of CNC machines and Robotic  $K_1, K_2$ 

![](_page_63_Picture_94.jpeg)

![](_page_64_Picture_84.jpeg)